# CSE 333 Section 3

Thursday 12 April 2012

# Goals for Today

- 1. Overview IP addresses
- 2. Look at the IP address structures in C/C++
- 3. Overview DNS
- 4. Talk about how to use DNS to translate IP addresses
- 5. Write your own (short!) program to do this translation
- 6. Go over the solution

### Networks from 10,000ft

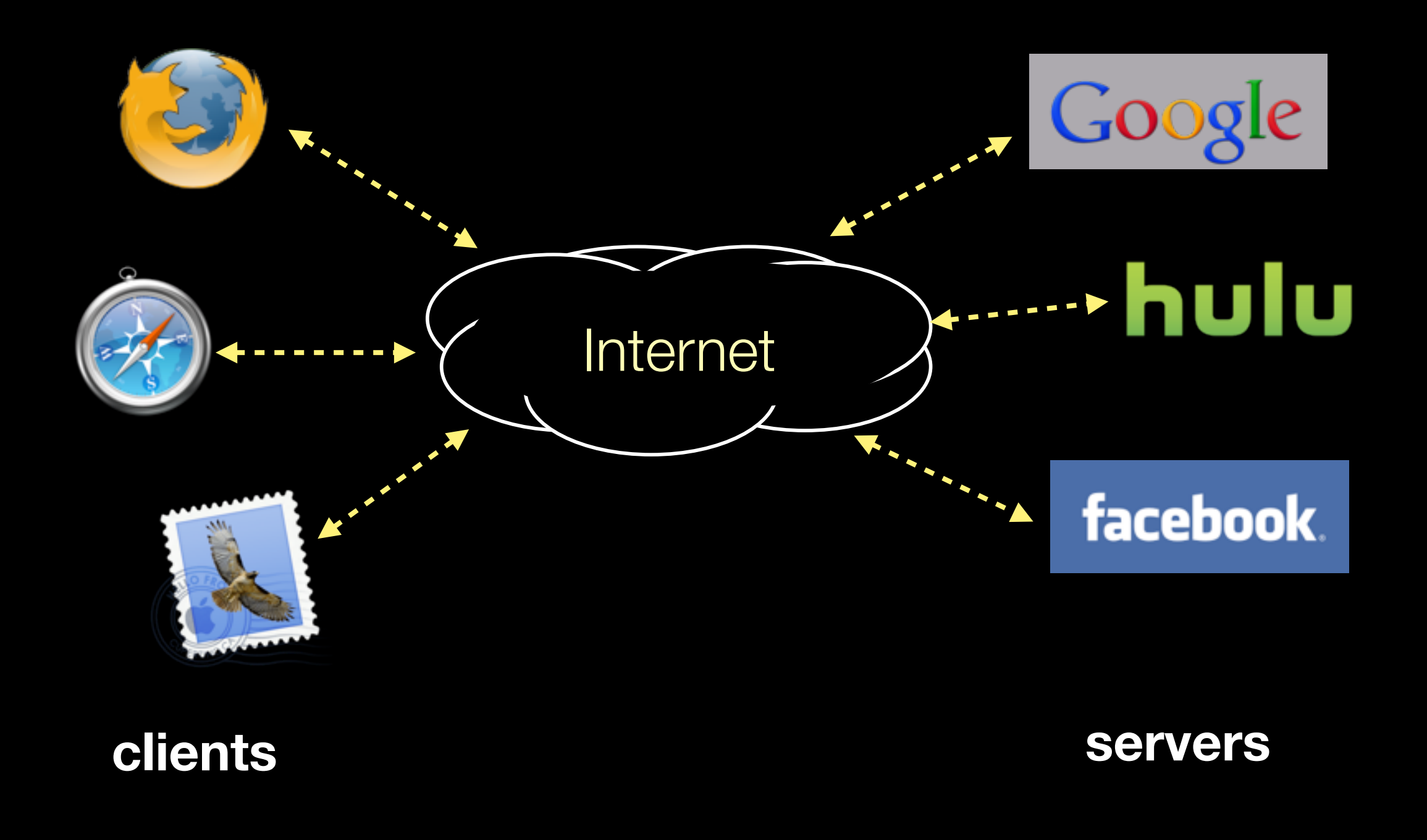

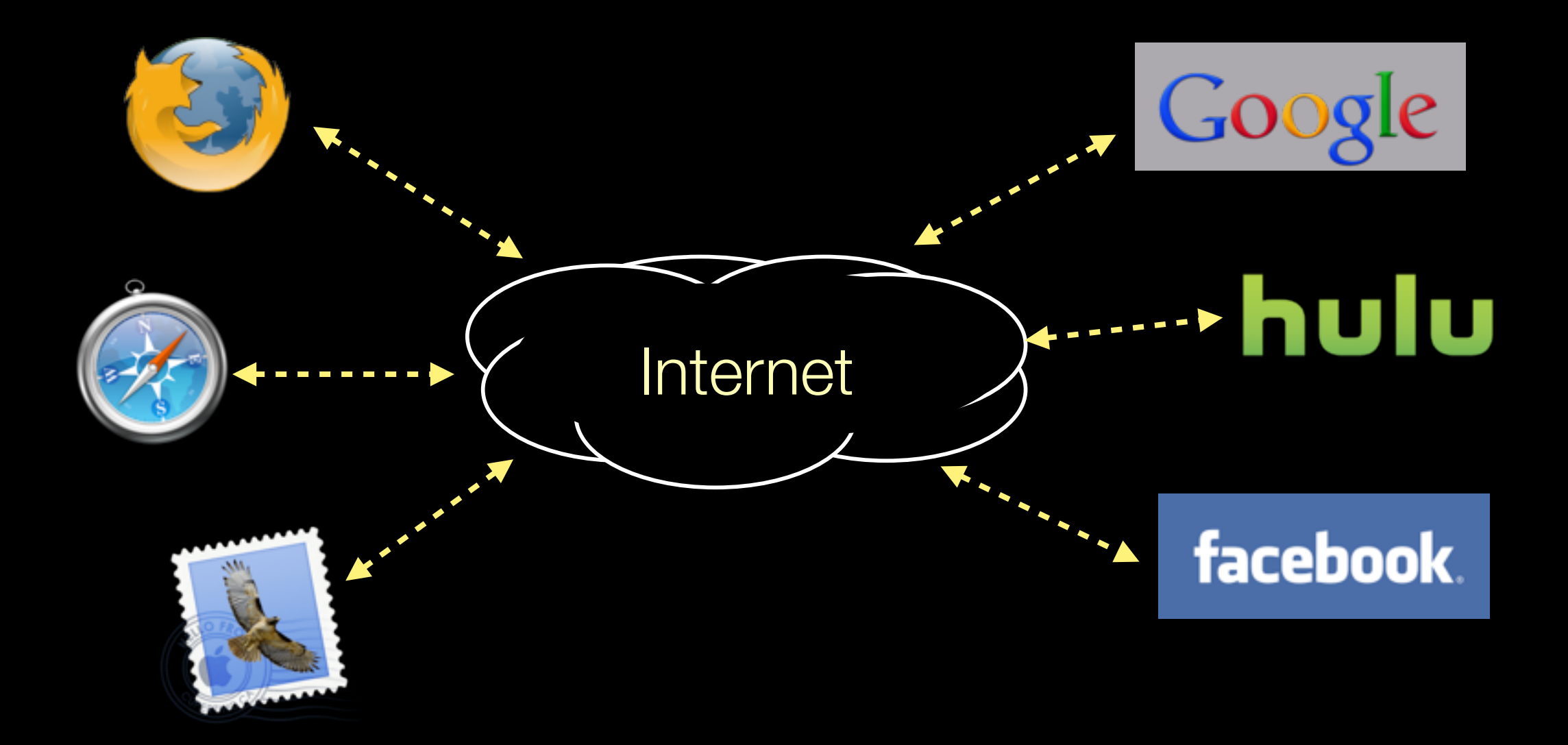

#### **clients servers**

- Clients talk to Servers
- Servers respond to Clients
- ... But how do they know how to reach each other?
- ... And how do we know if a response is for Firefox or Mail?

#### Network addresses

For IPv4, an IP address is a 4-byte tuple

- e.g., 128.95.4.1 (80:5f:04:01 in hex)

For IPv6, an IP address is a 16-byte tuple

- e.g., 2d01:0db8:f188:0000:0000:0000:0000:1f33
	- ‣ 2d01:0db8:f188::1f33 in shorthand

There are lots of structs coming up...

... we'll walk through them one at a time.

#### IPv4 address structures

```
// Port numbers and addresses are in *network order*.
// A mostly-protocol-independent address structure.
struct sockaddr {
    short int sa_family; // Address family; AF_INET, AF_INET6
    char sa_data[14]; // 14 bytes of protocol address
};
// An IPv4 specific address structure.
struct sockaddr_in {
    short int sin_family; // Address family, AF_INET == IPv4
    unsigned short int sin_port; // Port number
    struct in_addr sin_addr; // Internet address
    unsigned char sin_zero[8]; // Same size as struct sockaddr
};
struct in_addr {
    uint32_t s_addr; // IPv4 address
};
```
#### IPv6 address structures

```
// A structure big enough to hold either IPv4 or IPv6 structures.
struct sockaddr_storage {
    sa_family_t ss_family; // address family
    // a bunch of padding; safe to ignore it.
    char __ss_pad1[_SS_PAD1SIZE];
    int64_t __ss_align;
   char black ss pad2[ SS PAD2SIZE];
};
// An IPv6 specific address structure.
struct sockaddr_in6 {
    u_int16_t sin6_family; // address family, AF_INET6
    u_int16_t sin6_port; // Port number
    u_int32_t sin6_flowinfo; // IPv6 flow information
    struct in6_addr sin6_addr; // IPv6 address
    u_int32_t sin6_scope_id; // Scope ID
};
struct in6_addr {
    unsigned char s6_addr[16]; // IPv6 address
};
```
### Generating these structures

Often you have a string representation of an address

- how do you generate one of the address structures?

```
#include <stdlib.h>
#include <arpa/inet.h>
int main(int argc, char **argv) {
  struct sockaddr_in sa; // IPv4
   struct sockaddr_in6 sa6; // IPv6
   // IPv4 string to sockaddr_in.
   inet_pton(AF_INET, "192.0.2.1", &(sa.sin_addr));
   // IPv6 string to sockaddr_in6.
   inet_pton(AF_INET6, "2001:db8:63b3:1::3490", &(sa6.sin6_addr));
   return EXIT_SUCCESS;
}
```
### Generating these structures

How about going in reverse?

```
#include <stdlib.h>
#include <arpa/inet.h>
int main(int argc, char **argv) {
  struct sockaddr_in6 sa6; // IPv6
   char astring[INET6_ADDRSTRLEN]; // IPv6
  // IPv6 string to sockaddr_in6.
  inet_pton(AF_INET6, "2001:db8:63b3:1::3490", &(sa6.sin6_addr));
  // sockaddr_in6 to IPv6 string.
  inet_ntop(AF_INET6, &(sa6.sin6_addr), astring, INET6_ADDRSTRLEN);
  printf("%s\n", astring);
  return EXIT_SUCCESS;
}
```
# DNS

People tend to use DNS names, not IP addresses

- the sockets API lets you convert between the two
- it's a complicated process, though:
	- ‣ a given DNS name can have many IP addresses
	- many different DNS names can map to the same IP address
		- an IP address will reverse map into at most one DNS names, and maybe none
	- a DNS lookup may require interacting with many DNS servers

You can use the "dig" Linux program to explore DNS

- "man dig"

# DNS hierarchy

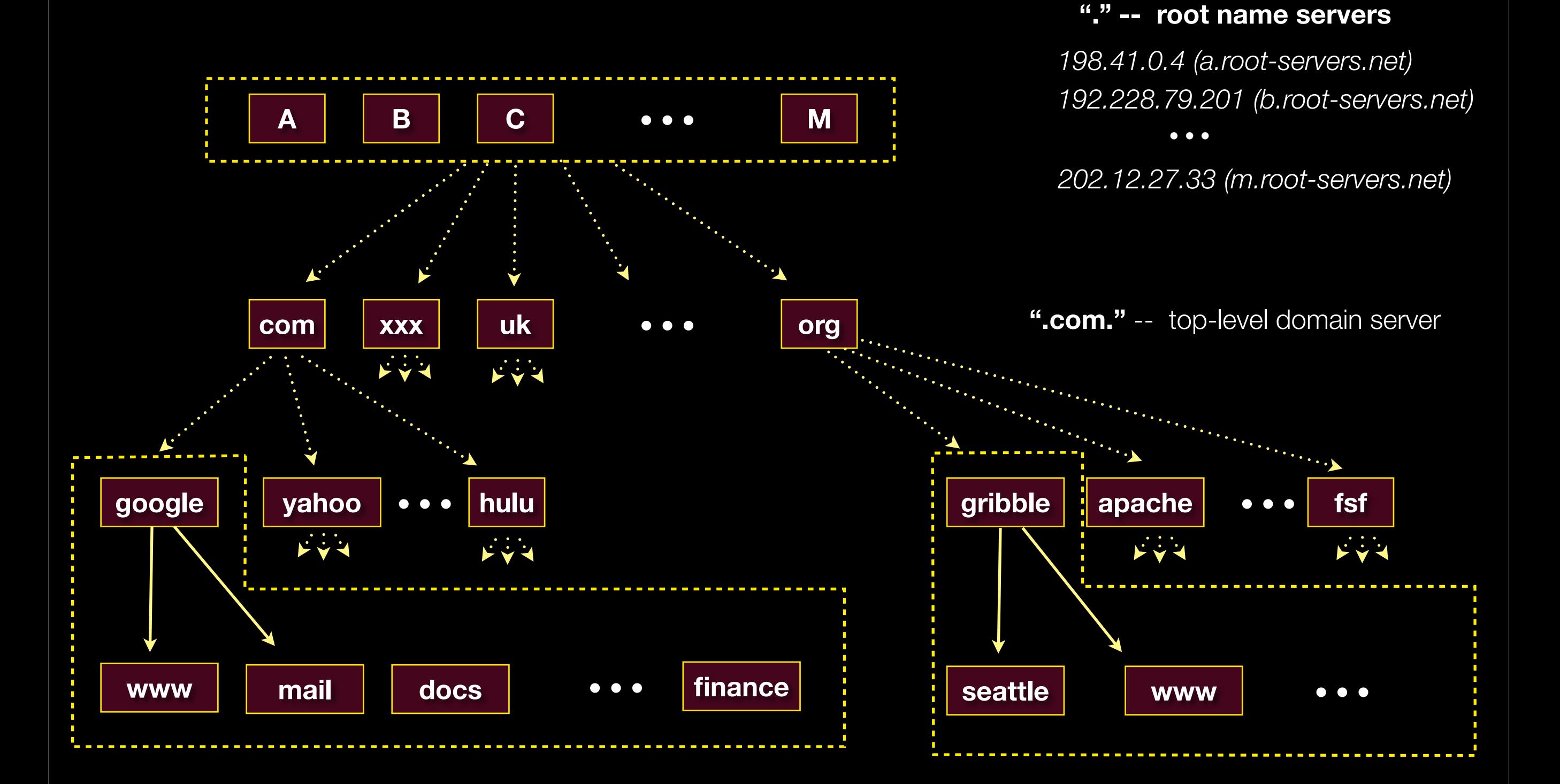

# Resolving DNS names

#### The POSIX way is to use **getaddrinfo( )**

- a pretty complicated system call; the basic idea...
	- ‣ set up a "hints" structure with constraints you want respected
		- e.g., IPv6, IPv4, or either
	- ‣ tell getaddrinfo( ) which host and port you want resolved
		- host: a string representation; DNS name or IP address
	- ‣ getaddrinfo( ) gives you a list of results packet in an "addrinfo" struct
	- free the addrinfo structure using freeaddrinfo()

### getaddrinfo() and structures

```
int getaddrinfo(const char *hostname, \sqrt{ } hostname to look up
                const char *servname, // service name
                const struct addrinfo *hints, //desired output type
                struct addrinfo **res); //result structure
// Hints and results take the same form. Hints are optional.
struct addrinfo {
    int ai_flags; // Indicate options to the function
   int ai family; // AF INET, AF INET6, or AF UNSPEC
   int ai socktype; // Socket type, (use SOCK STREAM)
   int ai protocol; // Protocol type
   size t aiuddrlen; // INET ADDRSTRLEN, INET6 ADDRSTRLEN
    char *ai_cananname;// canonical name for the host
    struct sockaddr *ai_addr; // Address (input to inet_ntop)
    struct addrinfo *ai_next; // Next element (It's a linked list)
};
// Converts an address from network format to presentation format
const char *inet ntop(int af, and the set of the set of the set of the set of the set of the set of the set of t
                      const void * restrict src, // sockaddr 
                     char * restrict dest, // return buffer
                     socklen t size); \frac{1}{2} // length of buffer
```
# DNS lookup program

- Take in an argument to translate to ip (e.g. "google.com")
- If you don't want to take in an argument look up my CSE machine:
	- "cerise.cs.washington.edu" ---> 128.208.6.34
- Setup/initialize your hints addrinfo struct (remember to free it later!)
	- zero out everything except ai\_family and ai\_socktype
- Use getaddrinfo() to ask DNS for the IP
	- you can use gai\_strerror() to translate error codes
- Cycle through returned addresses, printing results
	- use inet\_ntop() to get a nice string out
	- you need to distinguish between IPv4 and IPv6

Don't worry about getting it perfect, we just want you to work with the structures and be familiar with them.

### Let's go over the solution...

Thursday, April 12, 12